## Package 'scaleAlign'

October 14, 2022

Type Package

Title Scale Alignment for Between-Items Multidimensional Rasch Family Models

Version 1.0.0.0

Description Scale alignment is a new procedure for rescaling dimensions of between-items multidimensional Rasch family models so that dimensions scores can be compared directly (Feuerstahler & Wilson, 2019; under review) [<doi:10.1111/jedm.12209>](https://doi.org/10.1111/jedm.12209). This package includes functions for implementing delta-dimensional alignment (DDA) and logistic regression alignment (LRA) for dichotomous or polytomous data. This function also includes a wrapper for models fit using the 'TAM' package.

License GPL-3

Suggests TAM, MASS, catR

Encoding UTF-8

LazyData true

RoxygenNote 7.1.1

NeedsCompilation no

Author Leah Feuerstahler [aut, cre] (<<https://orcid.org/0000-0002-7001-8519>>)

Maintainer Leah Feuerstahler <lfeuerstahler@fordham.edu>

Repository CRAN

Date/Publication 2020-08-10 08:40:02 UTC

### R topics documented:

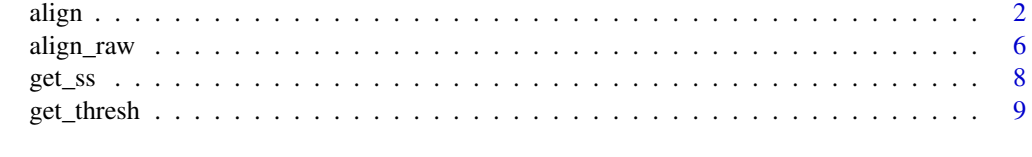

**Index** [11](#page-10-0)

#### <span id="page-1-1"></span><span id="page-1-0"></span>Description

Apply scale alignment methods to models previously fit with tam.mml in the 'TAM' package.

#### Usage

```
align(mod, method = "best", refdim = 1)
```
#### Arguments

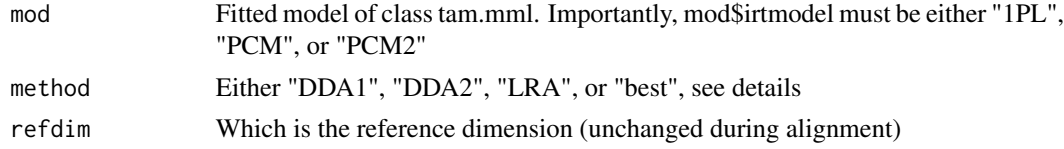

#### Details

Scales can be said to be aligned if the item sufficient statistics imply the same item parameter estimates, regardless of dimension. Scale alignment is currently defined only for Rasch family models with between-items multidimensionality (i.e., each scored item belongs to exactly one dimension).

#### MODEL PARAMETERIZATIONS

The partial credit model is a general Rasch family model for polytomous item responses. Within 'TAM', the partial credit model can be parameterized in two ways. If a 'TAM' model is fit with the option irtmodel = "PCM", then the following model is specified for an item with  $m + 1$  response categories:

$$
\log(\frac{P(x|\theta_d)}{P(x-1|\theta_d)}) = \alpha_d \theta_d - \xi_{i(d)x}
$$

for response category  $x = 1, ..., m$ , and

$$
P(x=0|\theta_d) = \frac{1}{\sum_{j=0}^m \exp \sum_{k=0}^j (\alpha_d \theta_d - \xi_{i(d)k})}
$$

for response category  $x = 0$ .  $\alpha_d$  is a dimension steepness parameter, typically fixed to 1,  $\theta_d$  is a latent variable on dimension d, and  $\xi_i(d)x$  is a step parameter for item step x on item i belonging to dimension d.

If instead a TAM model is fit with the option irtmodel = "PCM2", the model is specified as

$$
\log(\frac{P(x|\theta_d)}{P(x-1|\theta_d)}) = \alpha_d \theta_d - \delta_{i(d)} + \tau_{i(d)x}.
$$

MODEL TRANSFORMATIONS

Under Rasch family models, the latent trait metric can be linearly transformed. For each dimension d the parameters on the transformed metric (denoted by the  $\sim$  symbol) are found through the transformation parameters  $r_d$  and  $s_d$  as described by the following equations:

$$
\tilde{\theta}_d = r_d \theta_d + s_d
$$
  

$$
\tilde{\alpha}_d = \alpha_d / r_d
$$
  

$$
\tilde{\xi}_{i(d)x} = \xi_{i(d)x} + \alpha_d s_d / r_d
$$
  

$$
\tilde{\delta}_{i(d)} = \delta_{i(d)} + \alpha_d s_d / r_d
$$
  

$$
\tilde{\tau}_{i(d)x} = \tau_{i(d)x}
$$

#### SUFFICIENT STATISTICS

Under Rasch family models, the item sufficient statistics are the number of examinees that score in response category x or higher,  $x = 1, ..., m$ . For the purpose of scale alignment, we consider sufficient statistics to be the proportion of examinees that score in response category  $x$  or higher. This definition allows for scale alignment in the presence of missing data.

#### THURSTONE THRESHOLDS

Scales are aligned if the same sufficient statistics imply the same item parameters, regardless of dimension. The success of scale alignment is difficult to assess because the item sufficient statistics typically differ across items and dimensions. Under the Rasch model for binary item responses, the success of scale alignment can be assessed by looking at the rank-order correlation (e.g., Kendall's tau) between item sufficient statistics and item parameter estimates.

However, under the partial credit model, item sufficient statistics need not be monotonically related to estimated item parameters. Under this model, we can assess the quality of scale alignment by taking the rank-order correlation between item sufficient statistics and Thurstone thresholds. Thurstone thresholds are defined as the  $\theta$  value at which the probability of responding in category  $x$  or higher equals .5. Thurstone thresholds, in most cases, will be monotonically related to item sufficient statistics (within dimensions). Note that the item difficulty estimates under the Rasch model for binary items are also Thurstone thresholds.

#### ALIGNMENT METHODS

Two types of scale alignment methods have been developed.

The first class of methods, historically called delta-dimensional alignment (DDA), requires fitting both a multidimenisonal model and a model in which all items belong to a single dimension. With these two sets of parameter estimates, the transformation parameters  $r_d$  and  $s_d$  are then found so that, for each dimension, the means and standard deviation of parameters from the transformed multidimensional models equal the means and standard deviations of parameters from the unidimensional model. Under the ordinary Rasch model, the estimated item difficulties can be used for transformation (which is done if either method "DDA1" or "DDA2" is selected). Under the partial credit model, either the  $\delta$  parameters or the Thurstone thresholds from the two models may be used within the DDA (note that DDA using item  $\xi$  parameters tends to be unsuccessful). Method "DDA1" uses the item  $\delta$  parameters, and method "DDA2" uses the Thurstone thresholds. If all items are binary, "DDA1" and "DDA2" are identical.

The second class of methods, called logistic regression alignment (LRA), requires fitting a logistic regression between item sufficient statistics and Thurstone thresholds for each dimension. The fitted logistic regression coefficients can then be used to estimate  $r_d$  and  $s_d$  so that the same logistic regression curve expresses the relationship between sufficient statistics and Thurstone thresholds for all dimensions.

For either the DDA or LRA method, a reference dimension (by default, the first dimension) is specified such that  $r_d = 1$  and  $s_d = 0$  for the reference dimension.

#### Value

Aligned tam.mml object with the following added list items:

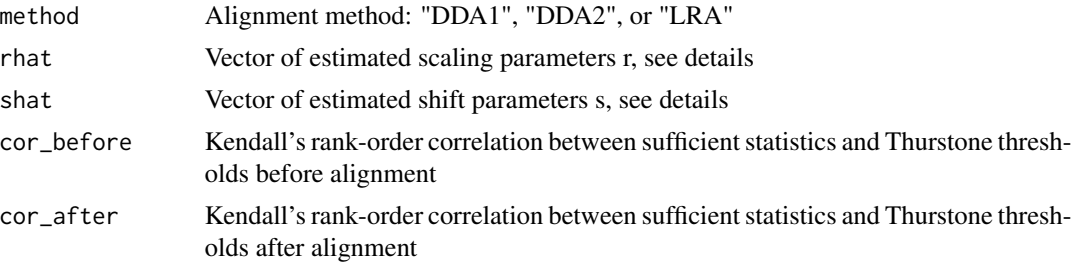

#### References

Feuerstahler, L. M., & Wilson, M. (2019). Scale alignment in between-item multidimensional Rasch models. Journal of Educational Measurement, 56(2), 280–301. <doi: 10.1111/jedm.12209>

Feuerstahler, L. M., & Wilson, M. (under review). Scale alignment in the between-items multidimensional partial credit model.

#### Examples

## Example 1: binary item response data

## generate data for a 2-dimensional model with 10 items on each dimension

```
if(require(TAM)){
```

```
set.seed(2524)
```

```
diff-1 <- rnorm(10)diff_2 <- rnorm(10)
```
 $N < -500$ 

```
th \leq MASS:: mvrnorm(N, mu = c(0, -1),
                    Sigma = matrix(c(1, .5 * 2, .5 * 2, 4), nrow = 2))
```

```
align 5 to 3 and 5 and 5 and 5 and 5 and 5 and 5 and 5 and 5 and 5 and 5 and 5 and 5 and 5 and 5 and 5 and 5 and 5 and 5 and 5 and 5 and 5 and 5 and 5 and 5 and 5 and 5 and 5 and 5 and 5 and 5 and 5 and 5 and 5 and 5 and 5
```

```
probs_1 <- 1 / (1 + \exp(-\text{outer}(\text{th}[, 1], \text{diff\_1}, \text{''-}'))))probs_2 <- 1 / (1 + \exp(-\text{outer}(\text{th}[, 2], \text{diff}_2, "-"))))probs <- cbind(probs_1, probs_2)
dat \leq apply(probs, 2, function(p) as.numeric(p > runif(N)))
Q <- cbind(c(rep(1, 10), rep(0, 10)),
             c(rep(0, 10), rep(1, 10)))
# fit the model
mod \le TAM::tam.mml(resp = dat, irtmodel = "1PL", Q = Q)
# align the model
mod_aligned <- align(mod)
## check alignment success
mod_aligned$cor_before
mod_aligned$cor_after
## view "best" alignment method
mod_aligned$method
## view alignment parameters
mod_aligned$rhat
mod_aligned$shat
}
## Example 2: Partial Credit Model
# generate 3-category data for a 2-dimensional model with 5 items on each dimension
set.seed(8491)
N < -500th \leq MASS::mvrnorm(N, mu = c(0, 0),
                      Sigma = matrix(c(1, .5 * 2, .5 * 2, 4), nrow = 2))
xi_1 < - rnorm(5)xi_1 < - cbind(xi_1, xi_1 + rnorm(5, mean = 1, sd = .5))
xi_2 \leftarrow \text{norm}(5)xi_2 \le - \text{cbind}(xi_2, xi_2 + \text{norm}(5, \text{mean} = 1, sd = .5))dat1 <- catR::genPattern(th[, 1], it = xi_1, model = "PCM")
```

```
dat2 <- catR::genPattern(th[, 2], it = xi_2, model = "PCM")
dat <- cbind(dat1, dat2)
Q \le - \text{cbind}(c(\text{rep}(1, 5), \text{rep}(0, 5)),c(rep(0, 5), rep(1, 5)))
## fit the model using both parameterizations
mod1 <- TAM::tam.mml(resp = dat, irtmodel = "PCM", Q = Q)
mod2 \leq TM::tan.mml(resp = dat, irtmodel = "PCM2", Q = Q)## align the models
mod1_aligned <- align(mod1)
mod2_aligned <- align(mod2)
## check alignment success
mod1_aligned$cor_before
mod1_aligned$cor_after
mod2_aligned$cor_before
mod2_aligned$cor_after
## view "best" alignment method
mod1_aligned$method
mod2_aligned$method
## view alignment parameters
mod1_aligned$rhat
mod1_aligned$shat
mod2_aligned$rhat
mod2_aligned$shat
```
align\_raw *Scale Alignment Methods*

#### Description

Apply scale alignment methods to sets of item parameters and other model information provided by the user. These functions may be used to apply scale alignment to output from other item parameter estimation programs such as ConQuest. Note that dda1 and dda2 both require user-provided unidimensional and multidimensional item parameters.The lrafunction requires user-provided sufficient statistics, thresholds, and the number of observations and response categories per item. The function lra2 is a wrapper for lra that computes some needed quantities from a user-provided data set.

<span id="page-5-0"></span>

<span id="page-6-0"></span>align\_raw 7

#### Usage

```
dda1(
 multi_pars,
 uni_pars,
  itemtype,
  item_ind,
 dim_ind_i,
  refdim = 1,
 alpha = 1)
dda2(
 multi_pars,
 uni_pars,
  itemtype,
  item_ind,
 dim_ind_i,
 refdim = 1,
 alpha = 1\mathcal{L}lra(
  multi_pars,
 itemtype,
  ss,
 nobs,
 ncats,
  thresh_m,
 item_ind,
  dim_ind_i,
  refdim = 1,
 alpha = 1
\mathcal{L}
```
lra2(dat, multi\_pars, itemtype, item\_ind, dim\_ind\_i, refdim = 1, alpha = 1)

#### Arguments

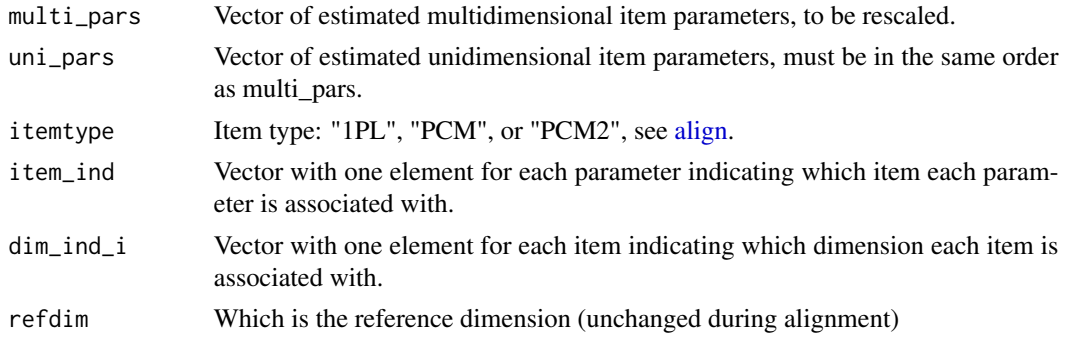

<span id="page-7-0"></span>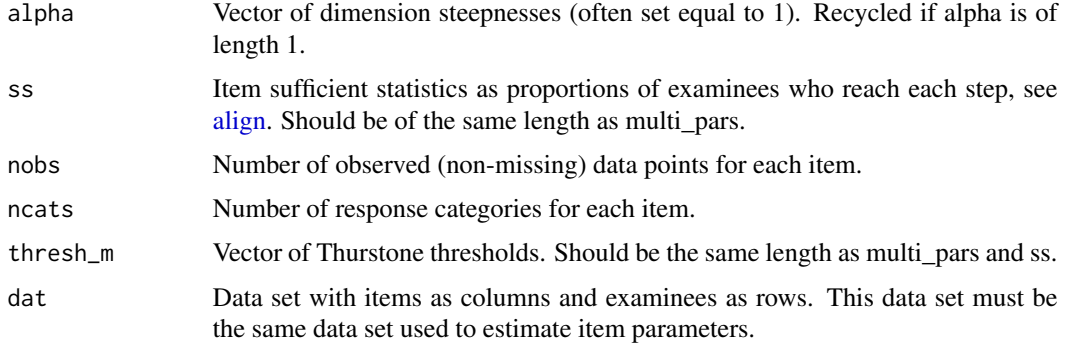

#### Details

See [align.](#page-1-1)

#### Value

List with the following elements

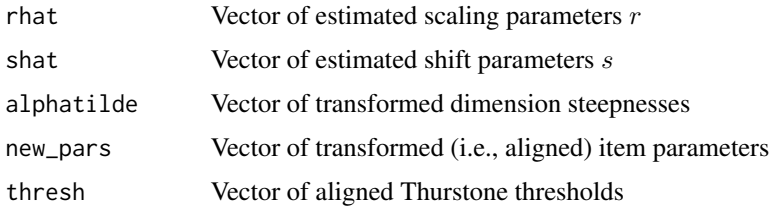

get\_ss *Get sufficient statistics*

#### Description

Find sufficient statistics from a data set

#### Usage

get\_ss(dat)

#### Arguments

dat Data set with items as columns and examinees as rows. Missing responses should be coded as NA.

#### Value

Vector of sufficient statistics

#### <span id="page-8-0"></span>get\_thresh 9

#### Examples

```
set.seed(2524)
diff_1 \leftarrow rnorm(10)diff_2 \leftarrow rnorm(10)N < -500th \leq MASS:: mvrnorm(N, mu = c(0, -1),
                      Sigma = matrix(c(1, .5 * 2, .5 * 2, 4), nrow = 2))
probs_1 <- 1 / (1 + \exp(-\text{outer}(\text{th}[, 1], \text{diff\_1}, \text{''-}'))))probs_2 <- 1 / (1 + exp(-outer(th[, 2], diff_2, "-")))
probs <- cbind(probs_1, probs_2)
dat <- apply(probs, 2, function(p) as.numeric(p > runif(N)))
get_ss(dat)
```
get\_thresh *Get Thurstone thresholds*

#### Description

Find Thurstone thresholds from a fitted model.

#### Usage

```
get_thresh(pars, itemtype, item_ind, alpha = 1)
```
#### Arguments

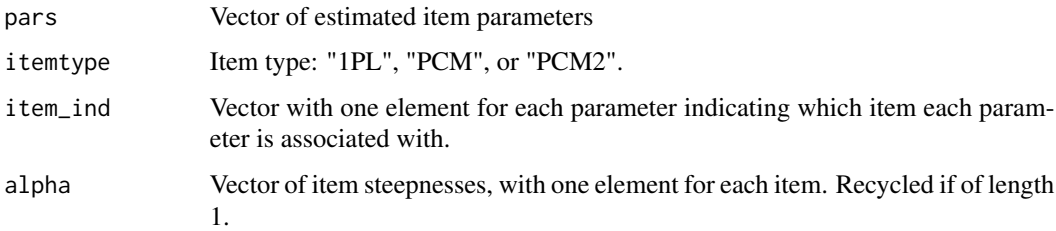

#### Value

Vector of Thurstone thresholds

#### Examples

```
if(require(TAM)){
set.seed(2524)
diff <- rnorm(10)
N < -500th <- rnorm(N)
probs <- 1 / (1 + exp(-outer(th, diff, "-")))
dat <- apply(probs, 2, function(p) as.numeric(p > runif(N)))
# fit the model
mod <- TAM::tam.mml(resp = dat, irtmodel = "1PL")
get_thresh(mod$xsi$xsi, itemtype = "1PL", item_ind = 1:10)
}
```
# <span id="page-10-0"></span>Index

align, [2,](#page-1-0) *[7,](#page-6-0) [8](#page-7-0)* align\_raw, [6](#page-5-0)

dda1 *(*align\_raw*)*, [6](#page-5-0) dda2 *(*align\_raw*)*, [6](#page-5-0)

get\_ss, [8](#page-7-0) get\_thresh, [9](#page-8-0)

lra *(*align\_raw*)*, [6](#page-5-0) lra2 *(*align\_raw*)*, [6](#page-5-0)